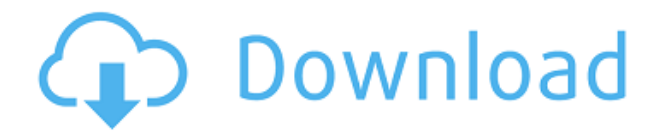

### **LilyEditor Crack + Free Download For Windows**

LilyEditor Download With Full Crack has been created by James Forrester who is one of the lilypond developers. Package Default-TBS.1 Package: Default-TBS.1 Default-TBS.1 is a TBS-Image-File which consists of 12 TBS-Images. TBS-images were created by James Forrester. Images are available from: The unitsoft package by Patrick Riche is a collection of of four fonts: MCCORMICK, COLLINS, DICKSON & BIRCH. The DICTIONARY package by Drew DeVault is a collection of numerous dictionaries. The remainder of the software in the universe is the product of many people.Q: Calling a specific callback function I'm using Appcelerator Titanium to create a hybrid mobile application. I have a callback function that is called when the user clicks on a link. Is there a way to detect which link has been clicked? The function can be found at file:///Users/.../lib/base.js (around line 318) I know that the function is called with a reference to the link that has been clicked, but I would need to know which one of the links has been clicked. A: If you are always calling the click method from the same page, then you can pass an object as a parameter to the callback function. page.js var link1  $=$  Ti.UI.createButton({ width : 200, height : 50, color : 'blue', title : 'First link' }); var link2  $=$ Ti.UI.createButton({ width : 200, height : 50, color : 'blue', title : 'Second link' }); var link3 = Ti.UI.createButton({ width : 200, height : 50, color : 'blue', title : 'Third link' }); page.xml

## **LilyEditor Full Product Key [32|64bit] [Updated-2022]**

/N c[[e]rs] 2lilypond \N /M c[[e]rs] 2lilypond \N /L c[[e]rs] 2lilypond \N /A c[[e]rs] 2lilypond \N /R c[[e]rs] 2lilypond \N /M c[[e]rs] 2lilypond \N /N c[[e]rs] 2lilypond \N /M c[[e]rs] 2lilypond \N /L c[[e]rs] 2lilypond \N /A c[[e]rs] 2lilypond \N /R c[[e]rs] 2lilypond \N /M c[[e]rs] 2lilypond \N /N c[[e]rs] 2lilypond \N /M c[[e]rs] 2lilypond \N /L c[[e]rs] 2lilypond \N /A c[[e]rs] 2lilypond \N /R c[[e]rs] 2lilypond \N /M c[[e]rs] 2lilypond \N /N c[[e]rs] 2lilypond \N /M c[[e]rs] 2lilypond \N /L c[[e]rs] 2lilypond \N /A c[[e]rs] 2lilypond \N /R c[[e]rs] 2lilypond \N /M c[[e]rs] 2lilypond \N /N c[[e]rs] 2lilypond \N /M c[[e]rs] 2lilypond \N /L c[[e]rs] 2lilypond \N /A c[[e]rs] 2lilypond \N /R c[[e]rs] 2lilypond \N /M c[[e]rs] 2lilypond \N /N c[[e]rs] 2lilypond \N /M c[[e]rs] 2lilypond \N 2edc1e01e8

# **LilyEditor [32|64bit]**

--------------------------------------------------------------------------------------------------- LilyEditor supports the following LilyPond flavors: Standard (Lilypond 2.12.1) Standard 2 (Lilypond 2.14) Acme (Lilypond 3.x) Community (Lilypond 4.0) BeOS Code distribution - Lilypond comes without the editor, so you would have to install it manually if you are not using a precompiled version, this is very easy, the tarball will have a section in it, where you can paste the version you downloaded. Windows LilyEditor does not do any system-specific or window-specific configuration. It should work with any window, including, but not limited to, MS Word, Adobe PDF and Adobe Acrobat. OSX LilyEditor does not do any system-specific or window-specific configuration. It should work with any window, including, but not limited to, MS Word, Adobe PDF and Adobe Acrobat. This will install LilyEditor. Copyright (c) 2004, 2004-2010, 2010-2014, Michael Voigt LilyEditor All rights reserved. LilyEditor is free software; you can redistribute it and/or modify it under the terms of the GNU General Public License version 2 as published by the Free Software Foundation. LilyEditor is distributed in the hope that it will be useful, but WITHOUT ANY WARRANTY; without even the implied warranty of MERCHANTABILITY or FITNESS FOR A PARTICULAR PURPOSE. See the GNU General Public License for more details. LilyEditor is available at and under the terms of the GNU General Public License as published by the Free Software Foundation, version 2. LilyEditor is a project of the Debian project. This project originated in the Lilypond repository, developed by Michael Voigt, Werner Koch, and others. You can get the source of this program in the "Code distribution" section. This software is distributed in the hope that it will be useful, but WITHOUT ANY WARRANTY; without even the implied warranty of MERCHANTABILITY or FITNESS FOR A PARTICULAR PURPOSE. LilyEditor includes third party software, some of them are: ------ LilyPond - Version 2.12.

<https://reallygoodemails.com/ebprestempdo> <https://techplanet.today/post/rcd300codecalculator23-1> <https://techplanet.today/post/free-download-swades-movie-1080p-exclusive> <https://joyme.io/facrilumchi> <https://joyme.io/tiocormriage>

#### **What's New In LilyEditor?**

This version does not support lilypond files created by sharp eye. If you have this version of this application already installed on your computer, you can add an optional Sharp Eye support to Lilypond. To do this, open the file "Lilypond.ini" in the folder "Lilypond" inside your application folder. Then add the "SharpEye" section to it: [SharpEye] Start = "SharpEye" Inc Folder = %CommonProgramFiles%\SharpEye\SharpEye.exe This will ask you which folder you want to use to look for SharpEye. You can set it to the folder where you have the latest release of SharpEye. Then you need to add this code inside the ".lily" file. You can edit the Path and the FileName attributes to the path to the SharpEye folder and the name of the file you want to include. SharpEye.lily %CommonProgramFiles%\SharpEye\SharpEye.exe Save the file. The next time you want to run

Lilypond, you need to run it with the file you just created. How To Install: To install: 1. Open the folder where you want to keep the new application and right click on a blank space to create a new folder. 2. Open the new folder. 3. Double-click on the.exe file to install. 4. When installation is completed, double-click on the 'LilyEditor' icon in the start menu to run the application. Reviews of the application These are general reviews, that will help you choose the best version for your computer. (Note: A reference to a review of a very old version has been made in this section) Graphics Card: Microsoft Windows XP (Version 5.1.2600) Service Pack 3 Screen Resolution: 800 x 600 Windows: Microsoft Windows XP Home Edition (SP3) Copyright 2009 by Sonnenfeld Software GmbH. The LilyEditor Software is Copyright 2009 by Sonnenfeld Software GmbH. Lilypond is free software: you can redistribute it and/or modify it under the terms of the GNU General Public License as published by the Free Software Foundation; either version 2 of the License, or (at your option) any later version. Lilypond is distributed in the hope that it will be useful, but WITHOUT ANY WARRANTY; without even the implied warranty of MERCHANTABILITY or FITNESS FOR A PARTICULAR PURPOSE. See the GNU General Public License for more details. You should have received a copy of the GNU General Public License along with Lilypond; if not, write to the Free

## **System Requirements:**

Windows XP or higher. A minimum of 512 MB of RAM. Mac OS X 10.5 (Lion), 10.6 (Snow Leopard), 10.7 (Lion), 10.8 (Mountain Lion), 10.9 (Mavericks), or 10.10 (Yosemite). .NET Framework 4.5 or higher. DirectX 11 graphics card. .NET 2.0 Framework is not supported on Windows XP. Supported languages: Spanish (Spanish) French (French)

#### Related links:

<https://cannabisrepository.com/wp-content/uploads/2022/12/YTM-Converter.pdf> <https://campustoast.com/wp-content/uploads/2022/12/QMiniCom-Crack-With-Key-Free-X64.pdf> <https://www.hradkacov.cz/wp-content/uploads/2022/12/geygfulb.pdf> <https://abcsolutionsusa.org/wp-content/uploads/2022/12/fedeodys.pdf> <https://www.scoutgambia.org/pg-auto-pro-crack-pc-windows-april-2022/> <http://www.hacibektasdernegi.com/wp-content/uploads/Classic-Menu-for-Office.pdf> <https://www.tresors-perse.com/wp-content/uploads/2022/12/RGB-2-Hex-Converter.pdf> <https://snkrslab.mx/wp-content/uploads/2022/12/SimpEdit.pdf> <https://www.jcca.biz/external-data-connector-for-sharepoint-activation-code-free-april-2022/> <http://feedmonsters.com/wp-content/uploads/2022/12/apokar.pdf>